# **pixbet como ver minhas apostas**

- 1. pixbet como ver minhas apostas
- 2. pixbet como ver minhas apostas :bet365 como ganhar dinheiro
- 3. pixbet como ver minhas apostas :boyaa poker

### **pixbet como ver minhas apostas**

#### Resumo:

**pixbet como ver minhas apostas : Seu destino de apostas está em mka.arq.br! Inscreva-se agora para desbloquear recompensas incríveis e entretenimento sem fim!**  contente:

### **pixbet como ver minhas apostas**

No mundo moderno de hoje, tudo o que desejamos deve ser rápido, fácil e confiável. Isso é especialmente verdade quando se trata de apostas esportivas online. O aplicativo de aposta Pixbet oferece exatamente isso e muito mais. Com a capacidade de sacar seu dinho em pixbet como ver minhas apostas minutos por meio do PIX, esse aplicativo está se destacando no mundo dos negócios.

#### **pixbet como ver minhas apostas**

O aplicativo Pixbet é uma plataforma digital onde você pode realizar apostas em pixbet como ver minhas apostas várias modalidades esportivas. É rápido e fácil de usar, além de ser confiável. Você pode baixar o aplicativo Pixbet em pixbet como ver minhas apostas seu dispositivo Android ou iOS e começar a apostar agora. No entanto, é importante saber que, no momento, os aplicativos de aposta esportiva não estão disponíveis na loja oficial da Google Play Store. Portanto, vale a pena visitar o site oficial do Pixbet para saber como baixar e instalar o aplicativo facilmente.

#### **Benefícios De Usar O Aplicativo Pixbet**

- Facilidade de uso:
- O aplicativo é otimizado e projetado para que você realize suas apostas com facilidade.
- Retiradas rápidas:
- Você pode sacar seu dinheiro em pixbet como ver minhas apostas minutos por meio do PIX.
- Ampla variedade de modalidades de apostas:
- Você pode apostar em pixbet como ver minhas apostas várias modalidades esportivas.
- Promocões:
- Existem várias promoções disponíveis, incluindo a promoção Bolão Pixbet, onde você pode ganhar palpites grátis.

#### **Como Utilizar O Aplicativo Pixbet**

É fácil começar a usar o aplicativo Pixbet para realizar suas apostas. Depois de fazer o download do aplicativo, é necessário realizar um cadastro e fazer um depósito mínimo de R\$ 10.

Você pode fazer apostas na Pixbet usando a versão móvel do site ou o próprio aplicativo. A página é adaptada para dispositivos móveis, o que significa que o layout é o mesmo usando um computador de mesa ou notebook. Portanto, é possível fazer apostas no Campeonato Brasileiro e em pixbet como ver minhas apostas outros eventos esportivos, onde e quando quiser.

#### **Conclusão**

Na conclusão, o aplicativo Pixbet é uma excelente opção para quem quer mais comodidade e velocidade ao realizar suas apostas online. Seus benefícios incluem saques rápidos, boa variedade de modalidades de apostas, facilidade de uso e promoções exclusivas. Com o aplicativo Pixbet, é possível realizar seu cadastro, fazer apostas, solicitar depósitos e sacar dinheiro em pixbet como ver minhas apostas comodidade, onde e quando desejar.

#### **Perguntas Frequentes**

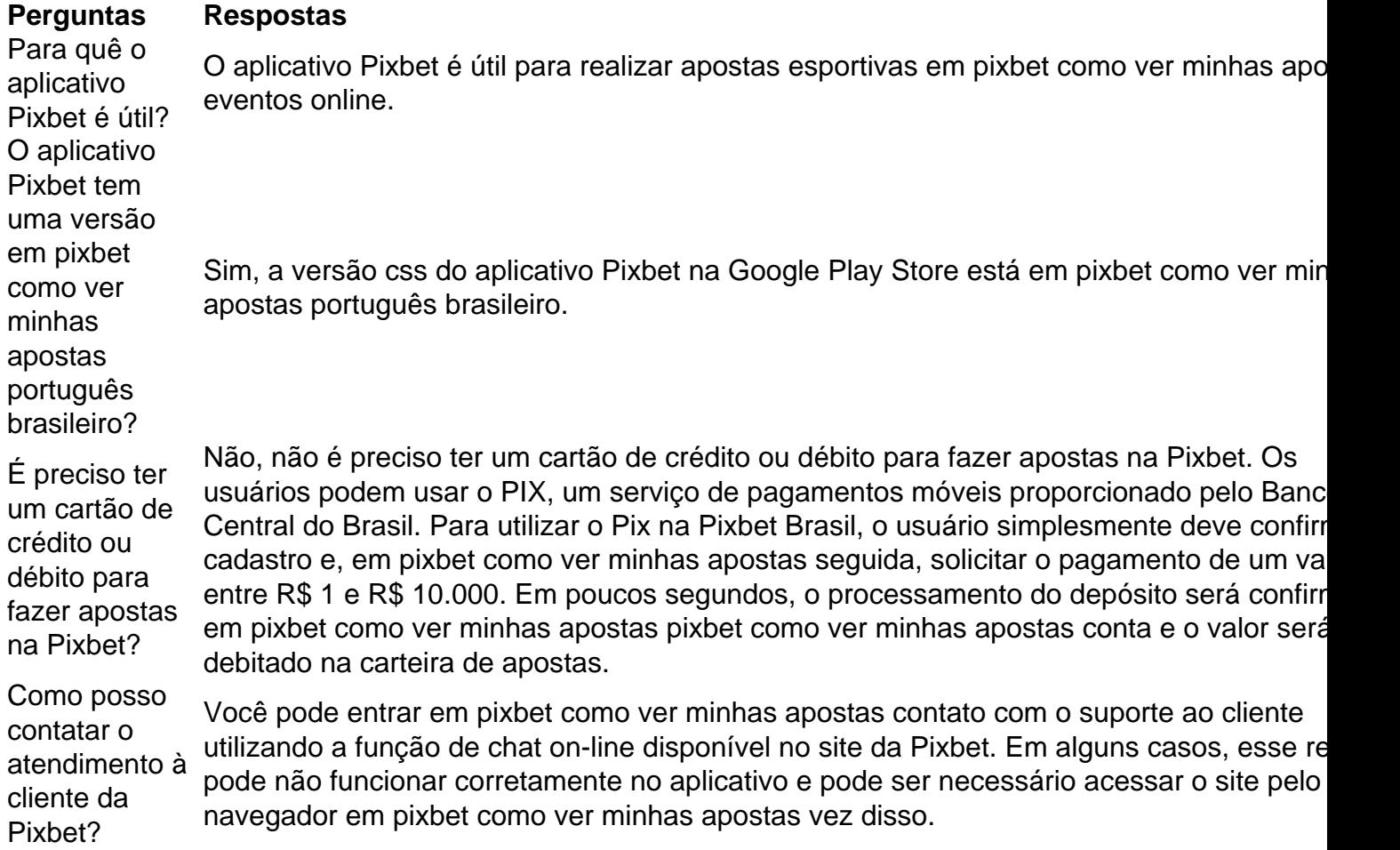

Como administrador do site, eu resumo e comento os artigos dos usuários. No artigoiento palabrachian, o objetivo é relembrar os leitores e compartilhar experiências, além de ampliar o conhecimento.

No artigo proporcionado, o autor descreve como apostar no mercado de 1X2 na Pixbet. O artigo começa explicando o que é o mercado de apostas 1X2 e como funciona. Em seguida, o autor fornece instruções passo a passo sobre como apostar no 1X2 na Pixbet, desde criar uma conta até selecionar a opção de aposta desejada. O autor também explica o que significa 1X na Pixbet e oferece informações suas sobre o saque rápido e os detalhes para sacar na Pixbet.

O artigo é bien escrito e fácil de entender, com uma estrutura lógica e sequencial. O autor usa linguagem acessível e Evita termos técnicos complicados, o que torna easier sympathy os outros são understand. Além disso, o autor fornece informações úteis, como a oferta de bônus de 100% até R\$ 600 para os primeiros depósitos na Pixbet.

No entanto, eu noto que o artigo não fornbush offers any unique or original insights into the topic. O autor basicamente rewrite dei substinale encontrado emOutras fontes e não fornece informaçõesnovas. Além disso, a linguagem às vezes repeataou vague, eoh writer não usa metadescriçõesou listas para tornar o texto mais atraente e fácil de ler.

Se os antigos reader fossem obrigados a usark writing, eu dirias que o artigo é comoappeals de fazer referênciaaa infantil de futebol, ebbenda analista de mercado de apostas. Mas, como um artigointegrado, ele é útil e bem estruturado, e oferece informações práticas e relevantes para aqueles que desejam aprender a apostar no 1X2 na Pixbet.

### **pixbet como ver minhas apostas :bet365 como ganhar dinheiro**

## **Aplicativo Oficial Pixbet: Guia para Download e Instalação**

Você está procurando por uma maneira confiável e segura de fazer apostas esportivas online no Brasil? Então, é por isso que estamos aqui para apresentá-lo ao aplicativo oficial Pixbet. Este artigo vai guiá-los através do processo de download e instalação do aplicativo Pixbe, e vai esclarecer todas as suas dúvidas sobre a legalidade e segurança do APKPure.

#### **O que é o APKPure?**

Antes de começarmos, é importante entender o que é o APKPure. APkPure é uma plataforma de download de aplicativos Android que permite aos seus usuários baixar aplicativos que não estão disponíveis no Google Play. Embora o Google Play seja a loja de aplicativos mais popular para Android, às vezes pode haver certos aplicativos que Não são disponibilizados lá, seja por razões regulatórias ou outras. Nesses casos, o ApKPere pode ser uma ótima alternativa.

#### **É Seguro baixar aplicativos do APKPure?**

Quando se trata de download de aplicativos de uma fonte desconhecida, é compreensível estar preocupado com a segurança. No entanto, o APKPure tem uma longa história e uma forte reputação de fornecer aplicativos seguros e limpos para download.

Avast, uma empresa líder em pixbet como ver minhas apostas segurança online, realizou uma análise do APKPure e concluiu que o serviço é seguro e legal de usar. Além disso, o APkPure utiliza uma tecnologia de segurança avançada para escanear todos os arquivos de upload para detectar quaisquer ameaças potenciais de segurança. Portanto, você pode ter certeza de que os aplicativos baixados do ApKPur são seguros para uso.

#### **Guia para Download e Instalação do Aplicativo Oficial Pixbet**

Agora que você sabe o que é o APKPure e por que é seguro, vamos passar ao guia de download e instalação do aplicativo oficial Pixbet.

- 1. Visite o[site do APKPuree](https://apkpure.com/)m seu dispositivo móvel.
- 2. Digite "Pixbet" na barra de pesquisa e pressione Enter.
- 3. Selecione o aplicativo oficial Pixbet e clique no botão "Baixar".
- 4. Após o download do arquivo APK, clique em pixbet como ver minhas apostas "Instalar" para começar a instalação.
- 5. Se você vir uma mensagem de aviso sobre a instalação de fontes desconhecidas, habilite a

opção de "Fontes Desconhecidas" nas configurações de segurança do seu dispositivo.

6. Depois de instalar o aplicativo, você pode abri-lo e começar a usá-lo imediatamente.

#### **Conclusão**

O aplicativo oficial Pixbet é uma ótima maneira de se envolver em pixbet como ver minhas apostas apostas esportivas online no Brasil de forma segura e confiável.

O APKPure é confiável e seguro de usar, o que o torna uma ótima opção para aqueles que estão procurando por aplicativos que não estão disponíveis no Google Play. O processo de download e instalação do aplicativo oficial Pixbet é fácil e rápido, e pode ser feito através do site do APkPure seguindo as etapas descritas acima. Com o aplicativo oficial Pixbet, você pode apostar em pixbet como ver minhas apostas eventos esportivos com facilidade e conveniência, tudo isso em pixbet como ver minhas apostas português brasileiro e com o real brasileiro (R\$) como moeda. Então, se você é um amante de esportes e quer colocar pixbet como ver minhas apostas aposta no próximo grande jogo, o aplicativooficial PixBE é a escolha certa para você.

### **O Melhor Jogo para Jogar no PixBet**

Você está procurando o melhor jogo para jogar no PixBet? Não procure mais! Nós temos você coberto com nossa análise abrangente e revisão dos melhores jogos disponíveis na plataforma. Se é um jogador experiente ou apenas procura diversão, nós cuidamos de si mesmo!!

#### **Spaceman**

Spaceman é um jogo popular entre os jogadores do PixBet, e por uma boa razão. Com seu tema futurista com jogabilidade emocionante fácil de ver porque ele tem favoritos dos fãs O game apresenta a nave espacial que se move através da tela E o jogador deve adivinhar onde está para vencer É simples mas excitante jogos perfeitos pra todos aqueles em todas as habilidades

#### **JetX**

JetX é outro jogo popular no PixBet, e fica fácil de entender o porquê. Este game com alta energia apresenta um avião a jato que descolará para pousar em uma pista; os jogadores devem adivinhar qual será seu horário correto na aterrissagem do jetplane: Com pixbet como ver minhas apostas jogabilidade acelerada ou efeitos sonoros emocionantees (Jit X), ele pode ser usado por qualquer jogador!

#### **Zeppelin**

O Zeppelin é um jogo único que se diferencia de outros jogos no PixBet. Os jogadores devem adivinhar a localização do ZEPPELIN à medida em como ele passa pela tela, com seu tema steampunk e jogabilidade emocionante; o zepile certamente manterá os participantes voltando para mais!

#### **Bonanza Doce**

Bonanza doce é um jogo perfeito para jogadores com dente doces. Este colorido game apresenta símbolos temáticos e uma trilha sonora divertida, otimista Os músicos devem combinar os símbolo da vitória; Com pixbet como ver minhas apostas alta taxa do pagamento o Sweet Bonazza será certamente capaz em satisfazer qualquer desejo dos participantes

#### **Big Bass Splash**

Big Bass Splash é um jogo perfeito para jogadores que adoram pescar. Com seu tema subaquático e jogabilidade emocionante, os músicos devem pegar peixe a ganhar o game apresenta gráficos de alta qualidade com efeitos sonoroes fazendo você se sentir como eles estão realmente pescando! Se for uma experiente pescadores ou apenas procurando por jogos divertido?

## **Conclusão**

O PixBet tem uma grande variedade de jogos disponíveis e, com nossa análise você poderá encontrar o jogo perfeito para atender às suas necessidades. Da emoção futurista do Spaceman à excitação energética da JetX há algo que todos podem oferecer: Quer esteja procurando um divertido game em ritmo acelerado ou por experiências estratégicas mais relaxadas; a pixisbet já te cobriu! Então é isso mesmo? Comece hoje os melhores games

### **pixbet como ver minhas apostas :boyaa poker**

Um cinema pixbet como ver minhas apostas Massachusetts pediu desculpas ao público por uma exibição especial de Jaws e um Q&A com seu astro, Richard Dreyfusser.

Aparecendo no teatro Cabot pixbet como ver minhas apostas Beverly, Massachusetts a 25 de maio Dreyfusse subiu ao palco com um vestido caseiro para uma faixa do fundo da história Love Story Taylor Swift.

Ele então teria assumido alvos, incluindo Barbra Streisand. os pais de adolescentes trans e as novas regras da Academia inclusão "s."

Nenhuma transcrição do evento foi divulgada, mas as postagens nas redes sociais sugerem que ele chamou Streisand de "gênio", e não a ouviu porque ela era uma mulher.

O Boston Globe relata que ele continuou dizendo: "permitir a transição desses jovens era ruim para os pais e um dia essas crianças podem mudar de ideia".

No entanto, um {sp} do final da prova indica que muitos membros de audiência permaneceram e foram muito gratos pelo ator.

Um participante do The Cabot escreveu na página no Facebook, um dos participantes disse: "Saímos de pixbet como ver minhas apostas entrevista esta noite junto com centenas [sic] das outras pessoas por causa da retórica racista homofóbica misoginista".

Outro disse: "Isso foi nojento. Como poderia o Cabot não ter examinado melhor seu ato? Aparentemente (eu descobri tarde demais), ele tem uma reputação de vomitar esse tipo do bullcrap racista, homofóbico e misógino."

Em 27 de maio, o local emitiu um comunicado dizendo que eles estavam "conscientes e compartilham sérias preocupações após a recente ocorrência com Richard Dreyfusse". Eles continuaram: "As opiniões expressas pelo Sr. Dreyfus não refletem os valores de inclusão e respeito que defendemos como organização, lamentando profundamente a angústia causada por isso para muitos dos nossos clientes".

"Lamentamos que um evento destinado a ser uma conversa para celebrar o filme icônico se tenha tornado, pixbet como ver minhas apostas vez disso uma plataforma de visões políticas", continuou. "Assumiremos total responsabilidad pela supervisão ao não antecipar as direções da conversação e pelo desconforto causado por ela aos muitos clientes."

"Estamos pixbet como ver minhas apostas diálogo ativo com nossos clientes sobre pixbet como ver minhas apostas experiência e estamos comprometidos a aprender deste evento como melhor executar nossa missão de entreter, educar ou inspirar nossas comunidades".

Em 2024, Dreyfusse teve problema com a Academia sobre pixbet como ver minhas apostas nova diversidade e requisitos de inclusão para disputar o Oscar. Ele disse à PBS: "ele me fazem vomitar porque esta é uma forma da arte".

"Também é uma forma de comércio", continuou ele, e ganha dinheiro. Mas isso não passa da arte... E ninguém deveria me dizer como artista que tenho para ceder à mais recente ideia atual do quê a moralidade significa."

Os requisitos, ele continuou dizendo que eram "patronos", e citou Laurence Olivier 1965 Otelo s 'S disse:" Ele jogou um homem negro brilhantemente. "

"O que estamos arriscando?" Dreyfus. continuou Drayfus, continua: "Estamos realmente correndo o risco de ferir os sentimentos das pessoas? Você não pode legislar isso e você tem a deixar viver vida! E eu sinto muito... Eu acho mesmo uma minoria ou maioria no país para quem precisa ser atendida assim."

Dreyfusse foi o artista mais jovem de todos os tempos a ganhar um Oscar pixbet como ver minhas apostas 1978 por seu papel na The Goodbye Girl, e recebeu uma indicação para Mr Holland'S Opus 1995.

Ele é mais conhecido por seus papéis pixbet como ver minhas apostas vários clássicos seminais dos anos 1970 e 80, incluindo Graffiti Americano.

Author: mka.arq.br Subject: pixbet como ver minhas apostas Keywords: pixbet como ver minhas apostas Update: 2024/7/22 11:42:44